## ใบงานที่ 5 เรื่อง การแทรกไฟล์มัลติมีเดีย

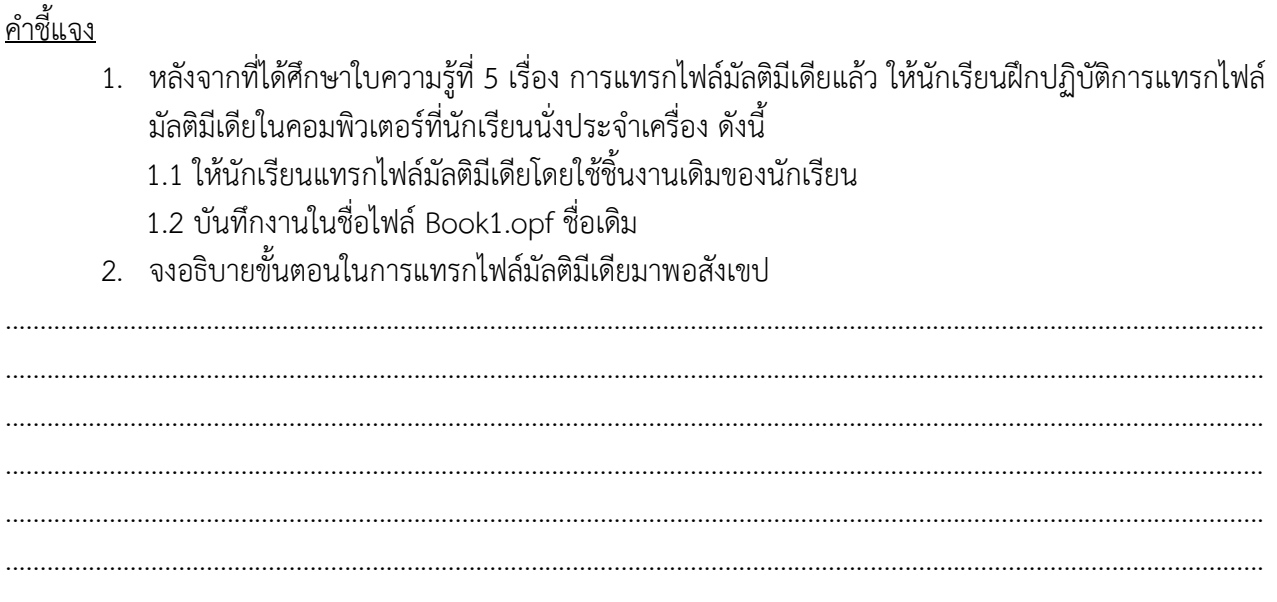